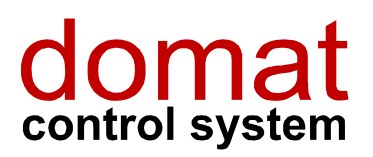

# M420 Modul 16 digitálních vstupů

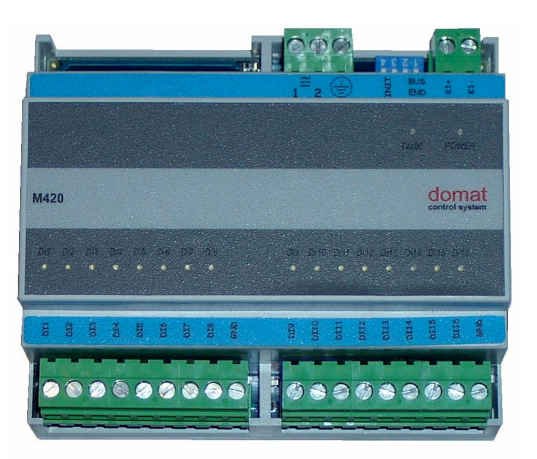

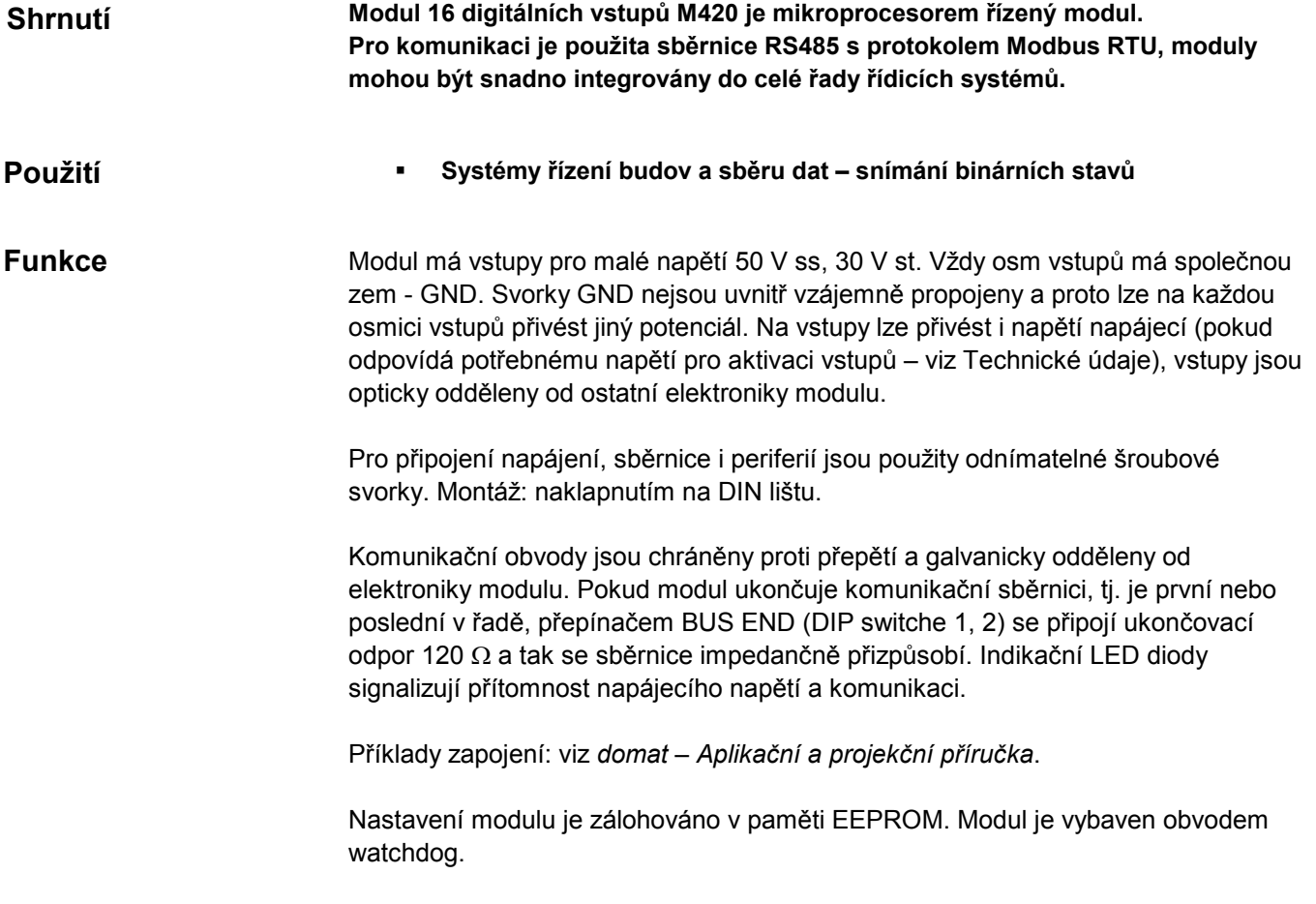

### Technické údaje

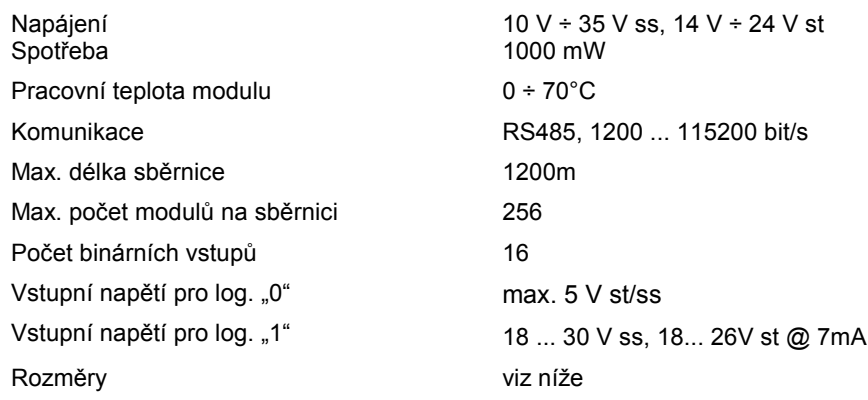

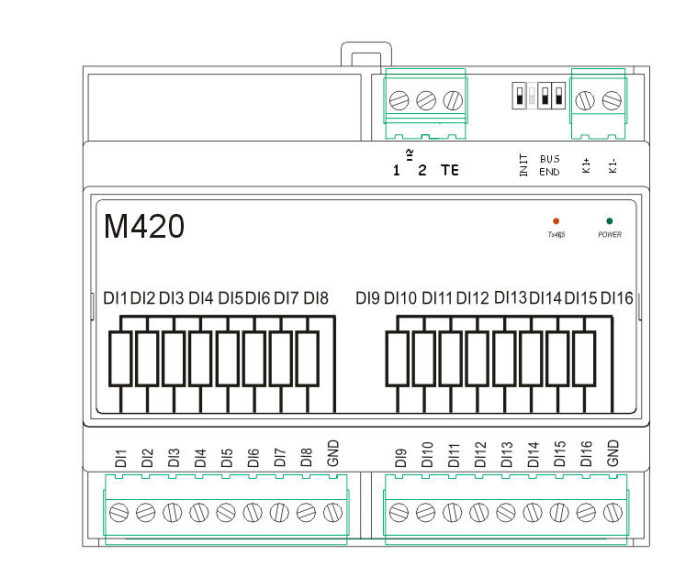

## Svorky

## Rozměry

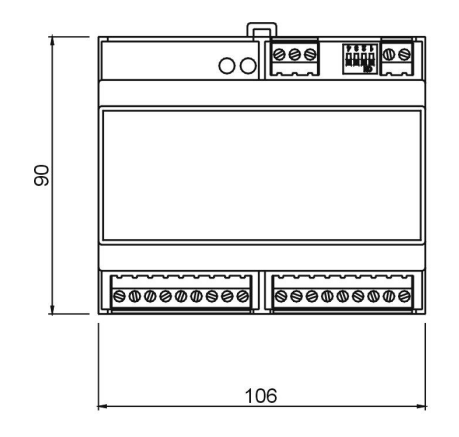

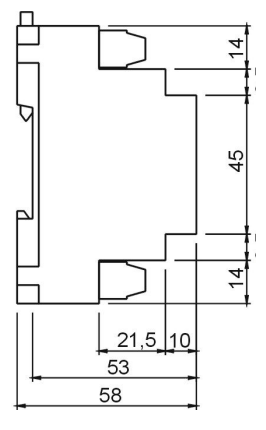

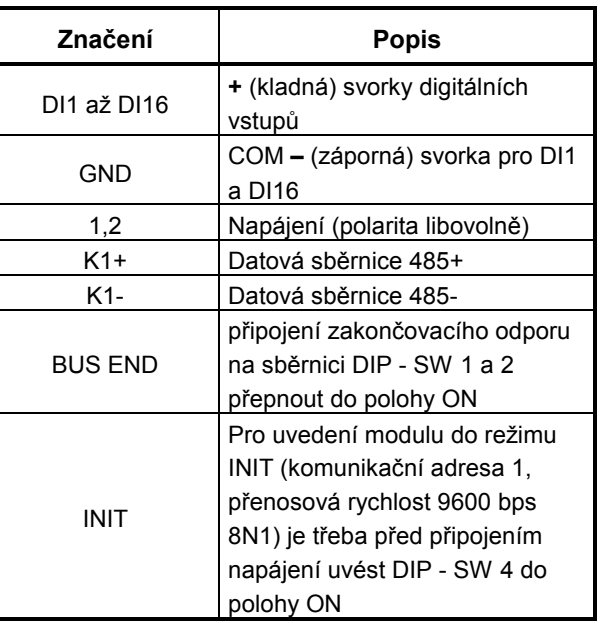

#### 03/2008 Technické změny vyhrazeny.